## Hypertext Transfer Protocol

Stéphane Bortzmeyer stephane+cnam@bortzmeyer.org

CNAM, 20 avril 2022

Hypertext Transfer Protocol 2 / 54

# Auteur du livre « Cyberstructure »

Chez C&F Éditions. https://cyberstructure.fr/

<span id="page-0-0"></span>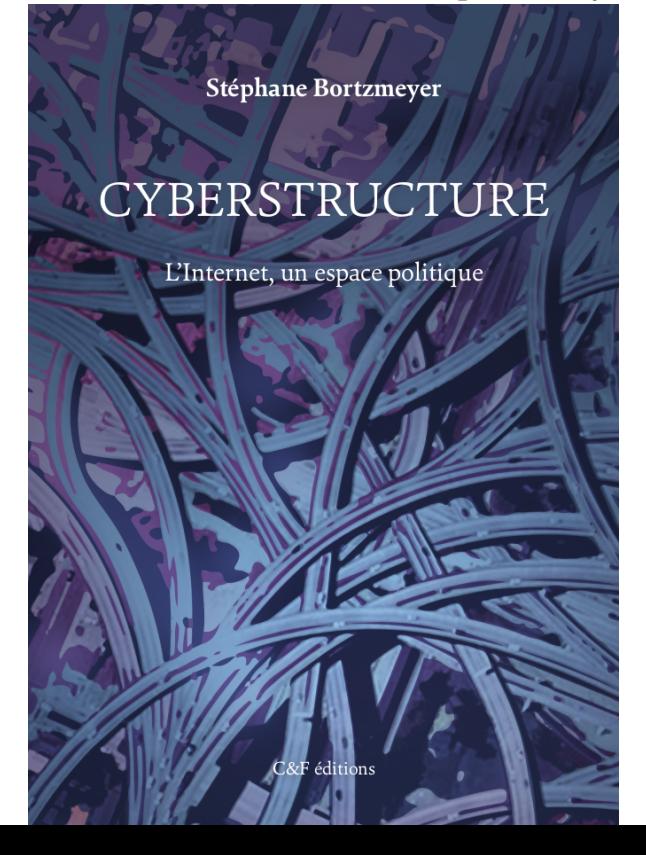

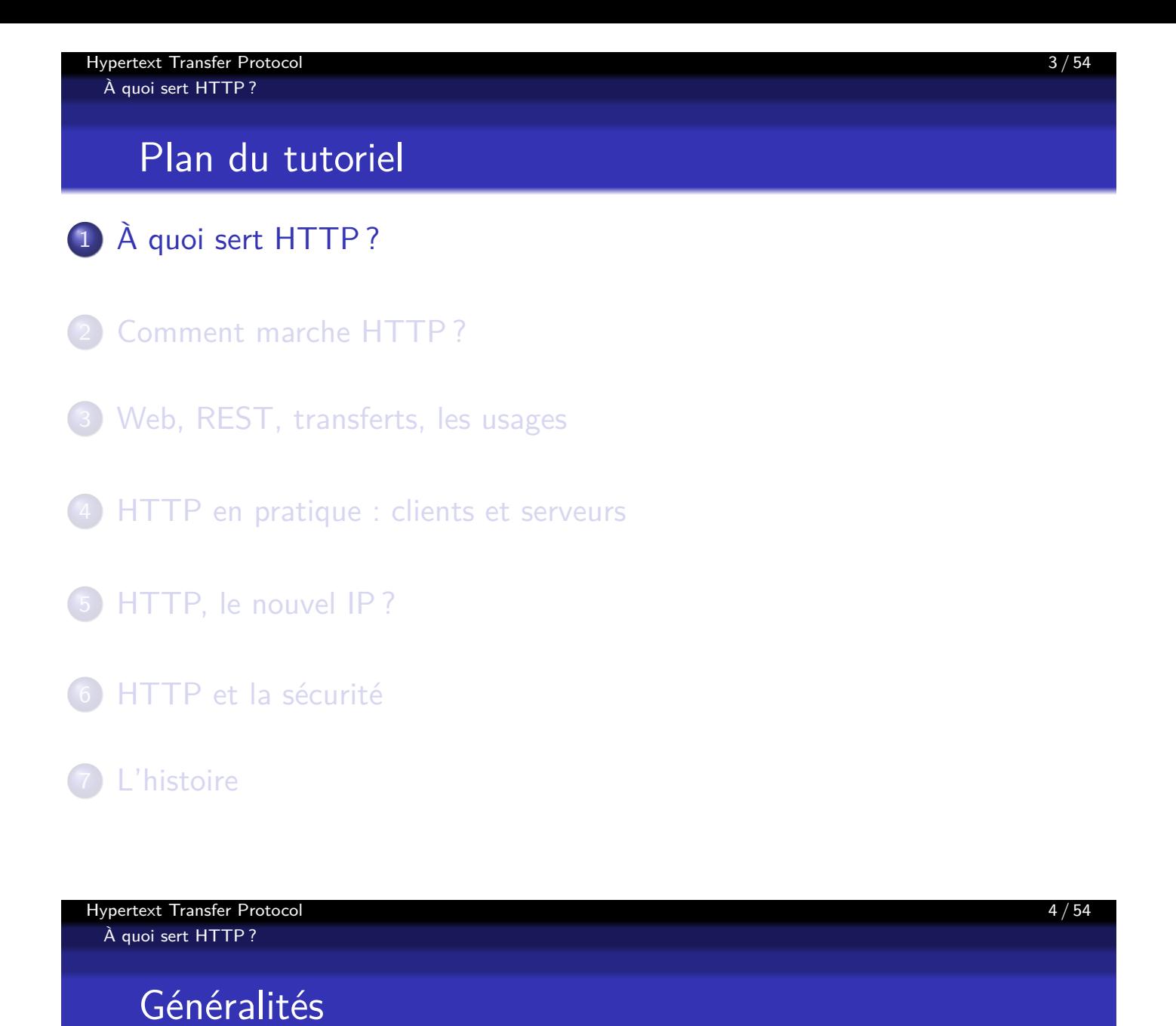

- On parlera bien de HTTP, pas du Web en général,
- <span id="page-1-0"></span>[P](#page-0-0)rotocole de couche 7 (Application),
- **•** Transfert de fichiers, simple,
- [Agnos](#page-1-0)tique par rapport au contenu du fichier transféré,
- [Créé pour](#page-2-0) le Web, mais peut s'utiliser ailleurs.

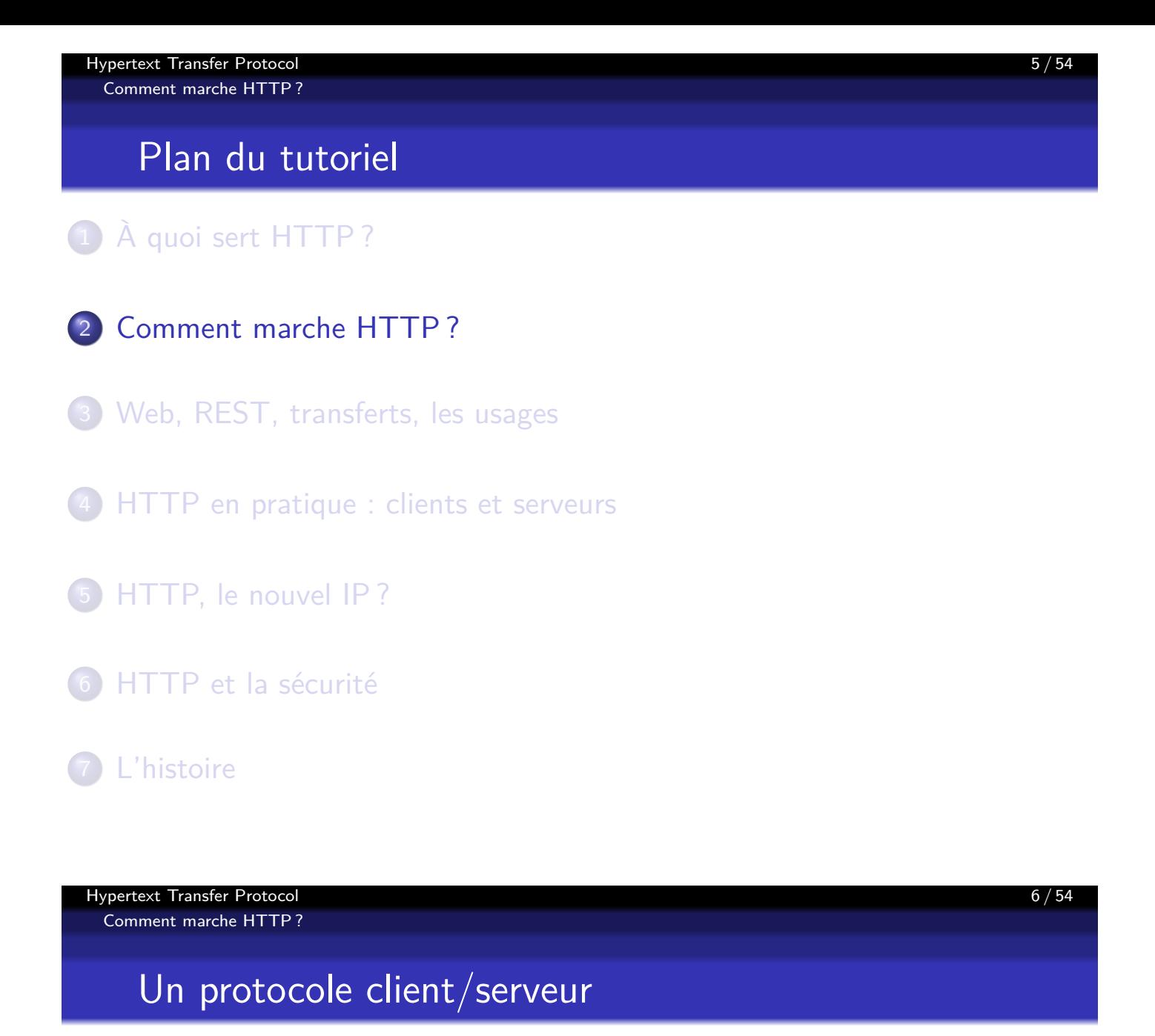

- HTTP est requête/réponse,
- <span id="page-2-0"></span>[As](#page-2-0)ymétrique (client/serveur),
- Le **client** ouvre une connexion avec le **serveur** ou utilise une [conne](#page-1-0)xion existante,
- Le client envoie une requête,
- [Le serveur](#page-2-0) envoie une réponse (comportant parfois un corps),
- [Peut ensuite dir](#page-11-0)e au revoir (pas de notion de session).

# HTTP, c'est simple

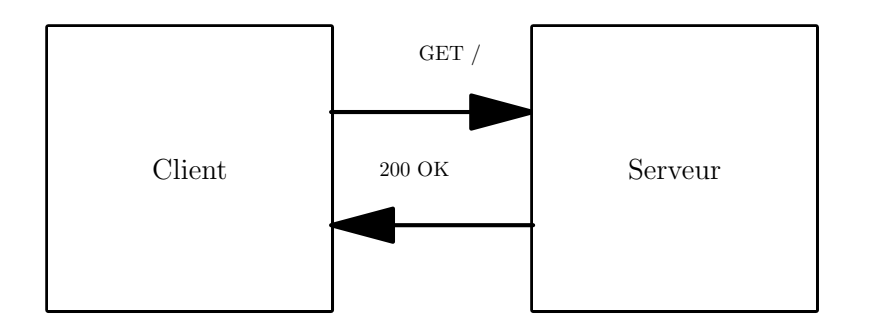

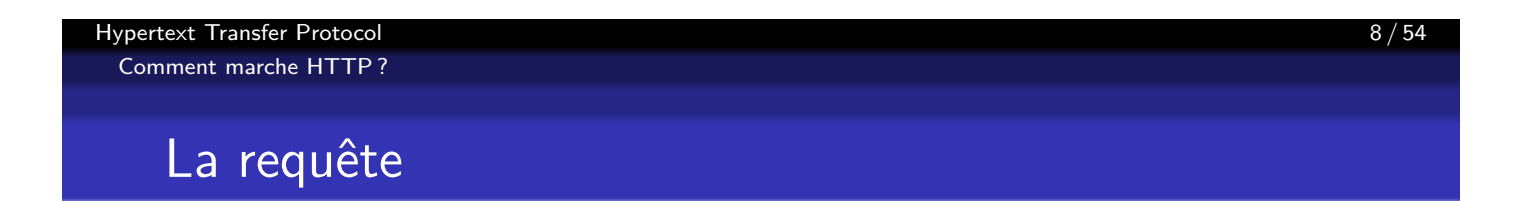

- HTTP agit sur des **ressources** (exemple : une page Web est [u](#page-0-0)[n](#page-2-0)e ressource),
- La requête comprend une **méthode** comme GET (récupérer), PUT (mettre), POST (modifier)...
- Et un chemin désignant la ressource,
- Et des **en-têtes** pour indiquer. . . un peu de tout.
- Les en-têtes : {nom, valeur},
- Exemples d'en-têtes : User-Agent (type de logiciel client), Accept (formats acceptés). . .
- Parfois un corps (charge utile, par exemple un fichier qu'on PUT).

### La réponse

- La réponse comprend un code de retour en trois chiffres,
- **·** Des en-têtes.
- Exemples d'en-têtes : Last-Modified (dernière modification de la ressource), Content-Length (taille de la ressource), Content-Type (type de la ressource). . .
- Souvent un corps.

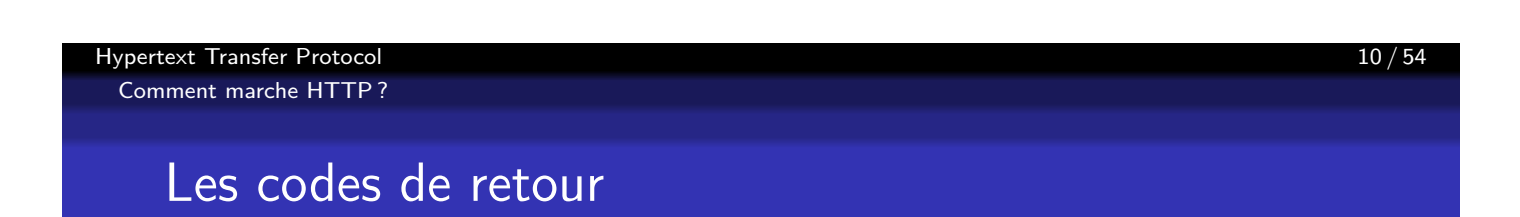

- Trois chiffres, le premier indique la catégorie (2xx, ça va, 4xx, [v](#page-0-0)[o](#page-2-0)us avez fait une erreur, 5xx, j'ai fait une erreur. . .)
- Quelques codes fameux (et merci à https://http.cat/).

# 200 OK

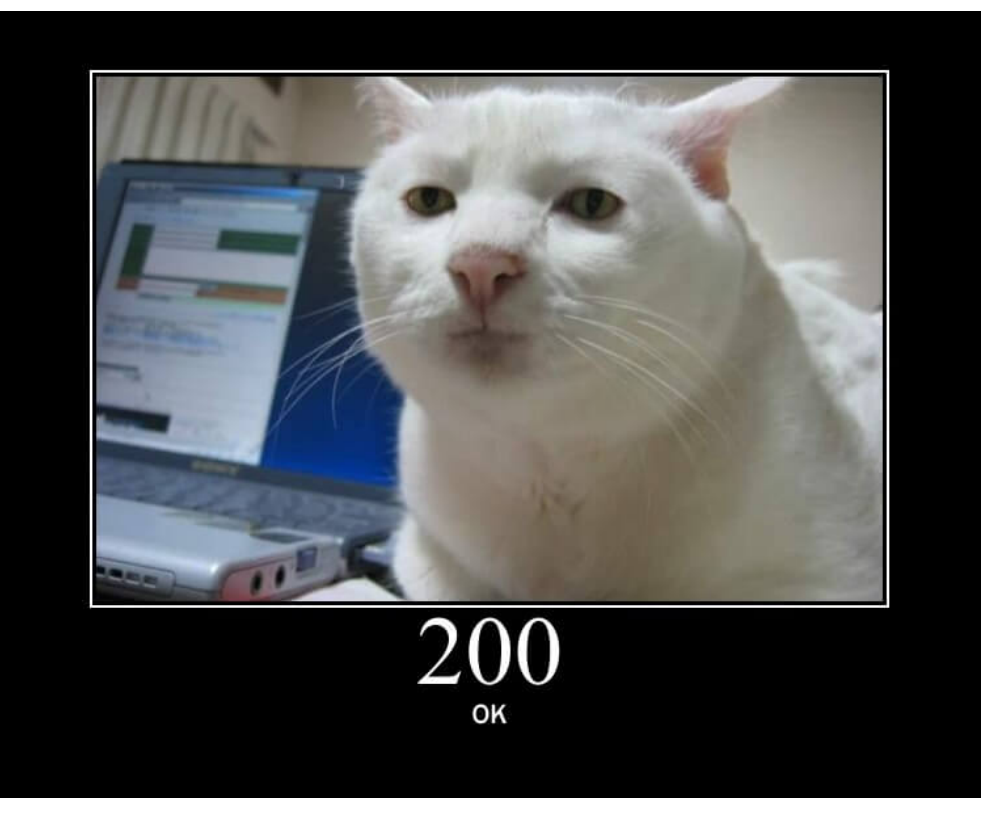

Hypertext Transfer Protocol 12 / 54 Comment marche HTTP ?

# 403 Forbidden

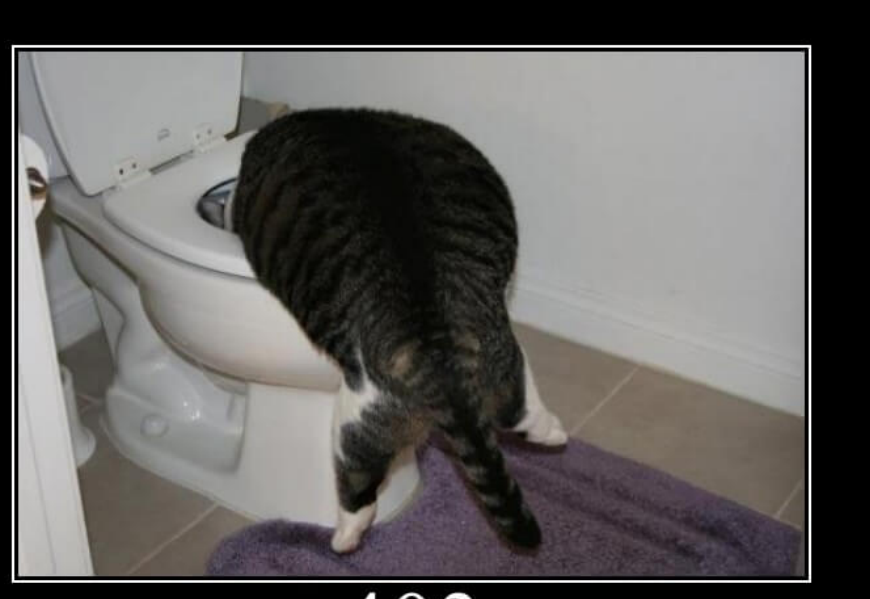

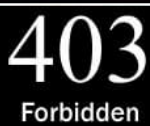

# 404 Not Found

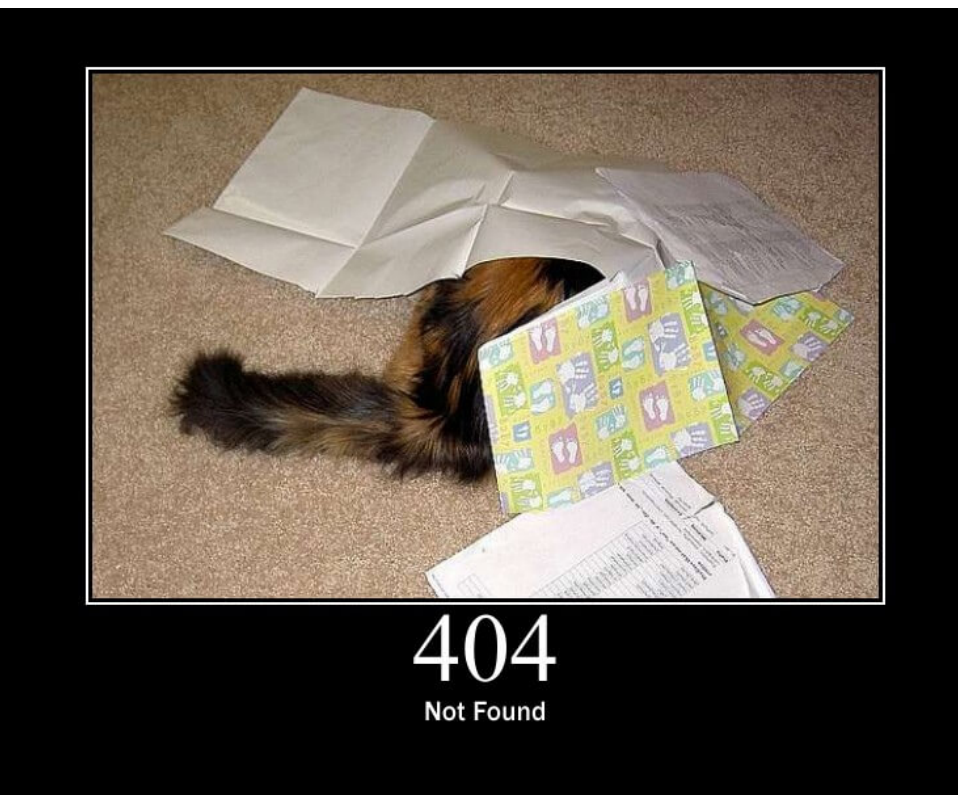

#### Hypertext Transfer Protocol 14 / 54 Comment marche HTTP ?

# 500 Internal Server Error

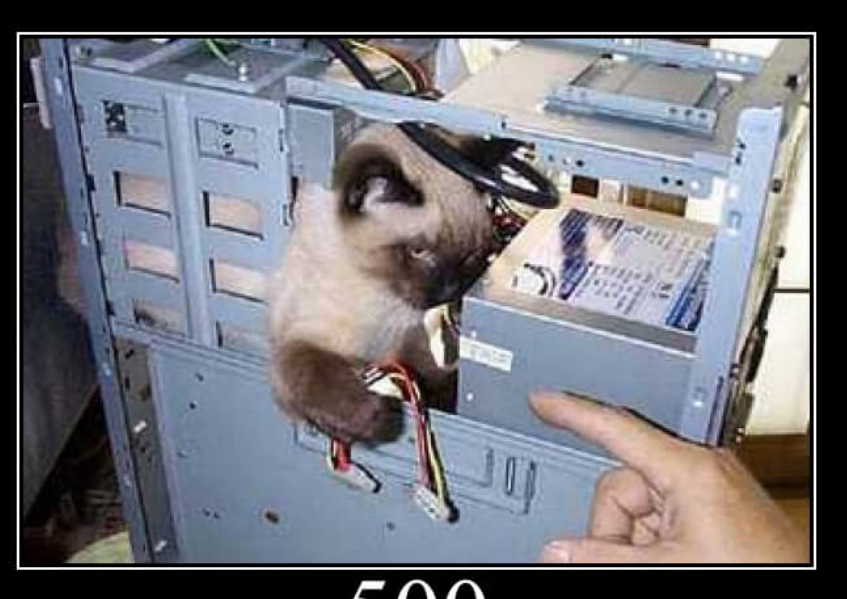

### 5 **Internal Server Error**

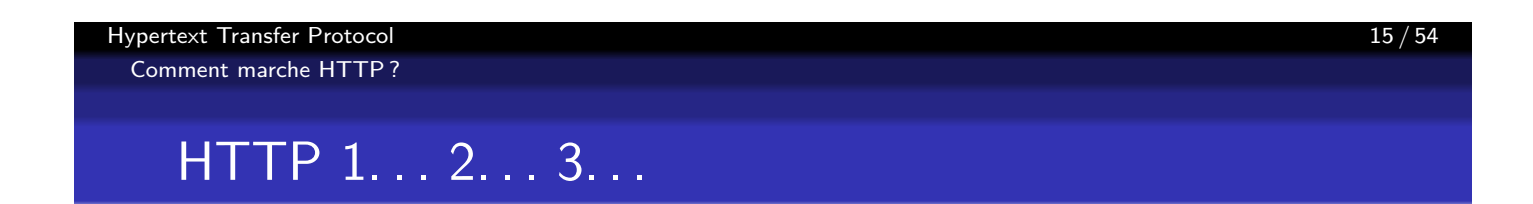

Il existe aujourd'hui trois versions de HTTP, qui coexistent.

- $\bullet$  HTTP/1
- $\bullet$  HTTP/2
- <sup>3</sup> HTTP/3

Les trois vont rester longtemps.

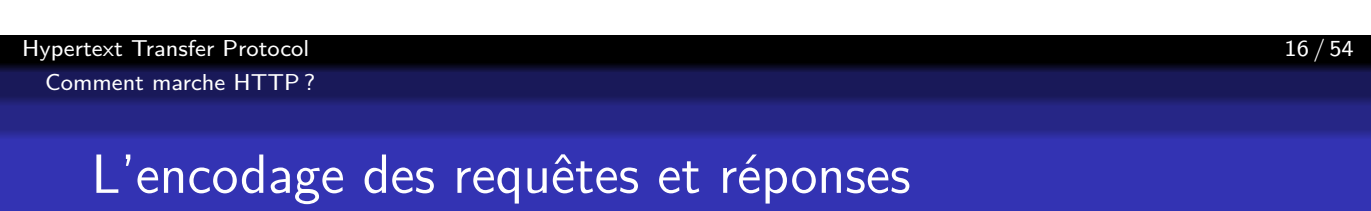

- En HTTP/1, c'est du texte,
- [O](#page-2-0)n peut donc utiliser un client réseau générique comme telnet ou netcat,
- Trivial à programmer et déboguer,
- En HTTP/2 et HTTP/3, encodage binaire,
- Plus efficace mais moins pratique.

### Le transport

- En HTTP/1 et HTTP/2, HTTP fonctionne sur TCP,
- **En HTTP/1, requêtes et réponses sur une même connexion** sont séquentielles,
- Mais partiellement parallèles en HTTP/2,
- HTTP/3 utilise QUIC,
- Maximum de parallélisme : une requête lente ou une perte de paquets n'affecte pas les autres requêtes.

```
Hypertext Transfer Protocol
  Comment marche HTTP ?
    Vu avec curl
% curl -v http://www.cnam.fr/
* Connected to www.cnam.fr (163.173.128.40) port 80 (#0)
> GET / HTTP/1.1
> Host: www.cnam.fr
> User-Agent: curl/7.52.1
> Accept: */*
>
< HTTP/1.1 200 OK
< Date: Mon, 08 Apr 2019 15:14:12 GMT
< Server: Apache/2.4.10 (Debian)
< Set-Cookie: JSESSIONID=F70B19A7BFFFD3FB25C139FFA7527B6D.abeliap; Path=/; HttpOnly
< Vary: Accept-Encoding
< Connection: close
< Transfer-Encoding: chunked
< Content-Type: text/html;charset=UTF-8
< Set-Cookie: SERVERID=abeliap; path=/
< Cache-control: private
\overline{\phantom{a}}<!DOCTYPE html>
   <title>Cnam - Portail national - Conservatoire national des arts et métiers | Accueil</title>
```
Comment marche HTTP ?

Vu avec tshark, www.internic.net

% tshark -r http.pcap

1 2001:67c:1348:7::86:133  $\rightarrow$  2620:0:2d0:200::9 TCP 94 60900  $\rightarrow$  80 [SYN] Seq=0 Win 2 2620:0:2d0:200::9  $\rightarrow$  2001:67c:1348:7::86:133 TCP 94 80  $\rightarrow$  60900 [SYN, ACK] Seq= 3 2001:67c:1348:7::86:133  $\rightarrow$  2620:0:2d0:200::9 TCP 86 60900  $\rightarrow$  80 [ACK] Seq=1 Ack 4 2001:67c:1348:7::86:133  $\rightarrow$  2620:0:2d0:200::9 HTTP 166 GET / HTTP/1.1 5 2620:0:2d0:200::9  $\rightarrow$  2001:67c:1348:7::86:133 TCP 86 80  $\rightarrow$  60900 [ACK] Seq=1 Ack 6 2620:0:2d0:200::9  $\rightarrow$  2001:67c:1348:7::86:133 TCP 1484 HTTP/1.1 200 OK [TCP seg 7 2001:67c:1348:7::86:133  $\rightarrow$  2620:0:2d0:200::9 TCP 86 60900  $\rightarrow$  80 [ACK] Seq=81 Ac 8 2620:0:2d0:200::9  $\rightarrow$  2001:67c:1348:7::86:133 TCP 1514 80  $\rightarrow$  60900 [ACK] Seq=139 9 2001:67c:1348:7::86:133  $\rightarrow$  2620:0:2d0:200::9 TCP 86 60900  $\rightarrow$  80 [ACK] Seq=81 Ac 10 2620:0:2d0:200::9  $\rightarrow$  2001:67c:1348:7::86:133 HTTP 6861 HTTP/1.1 200 OK (text/ 11 2001:67c:1348:7::86:133  $\rightarrow$  2620:0:2d0:200::9 TCP 86 60900  $\rightarrow$  80 [ACK] Seq=81 A 12 2001:67c:1348:7::86:133  $\rightarrow$  2620:0:2d0:200::9 TCP 86 60900  $\rightarrow$  80 [FIN, ACK] Seq 13 2620:0:2d0:200::9  $\rightarrow$  2001:67c:1348:7::86:133 TCP 86 80  $\rightarrow$  60900 [ACK] Seq=9602 14 2620:0:2d0:200::9  $\rightarrow$  2001:67c:1348:7::86:133 TCP 86 80  $\rightarrow$  60900 [FIN, ACK] Seq 15 2001:67c:1348:7::86:133  $\rightarrow$  2620:0:2d0:200::9 TCP 86 60900  $\rightarrow$  80 [ACK] Seq=82 A

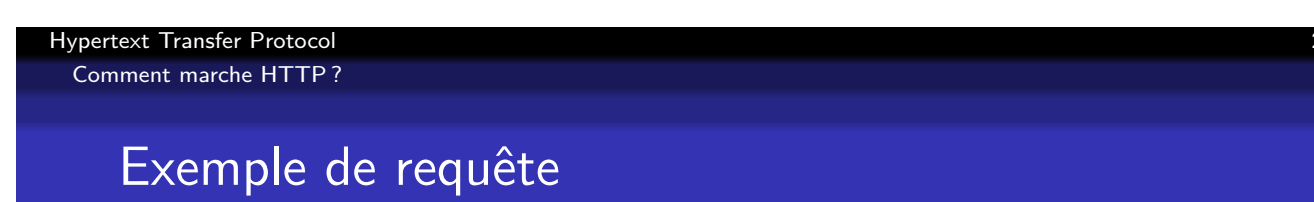

```
Internet Protocol Version 6, Src: 2001:67c:1348:7::86:133, Dst: 2620:0:2d0:200::9
    Next Header: TCP (6)
    Source: 2001:67c:1348:7::86:133
    Destination: 2620:0:2d0:200::9
Transmission Control Protocol, Src Port: 60900, Dst Port: 80, Seq: 1, Ack: 1, Len
    Source Port: 60900
    Destination Port: 80
    TCP payload (80 bytes)
Hypertext Transfer Protocol
    GET / HTTP/1.1\rr\nu[Expert Info (Chat/Sequence): GET / HTTP/1.1\r\n]
            [GET / HTTP/1.1\rrbracket[Severity level: Chat]
            [Group: Sequence]
        Request Method: GET
        Request URI: /
        Request Version: HTTP/1.1
    Host: www.internic.net\r\n
    User-Agent: curl/7.52.1\r\n
    Accept: */*\r \n\sqrt{2}
```

```
Hypertext Transfer Protocol
```
#### Comment marche HTTP ?

### Exemple de réponse

Internet Protocol Version 6, Src: 2620:0:2d0:200::9, Dst: 2001:67c:1348:7::86:133 Next Header: TCP (6) Source: 2620:0:2d0:200::9 Destination: 2001:67c:1348:7::86:133 Transmission Control Protocol, Src Port: 80, Dst Port: 60900, Seq: 2827, Ack: 81, Source Port: 80 Destination Port: 60900 TCP payload (6775 bytes) Hypertext Transfer Protocol HTTP/1.1 200 OK\r\n Date: Mon, 08 Apr 2019 15:29:00 GMT\r\n Content-Type: text/html; charset=UTF-8\r\n Last-Modified: Sun, 11 Jun 2017 00:01:00 GMT\r\n Content-Length: 9133\r\n  $\r \ln$ <!DOCTYPE html>\n  $\frac{\text{th}}{\text{m}}$  $\r$ head>\n <title>InterNIC | The Internet's Network Information Center</title>\n

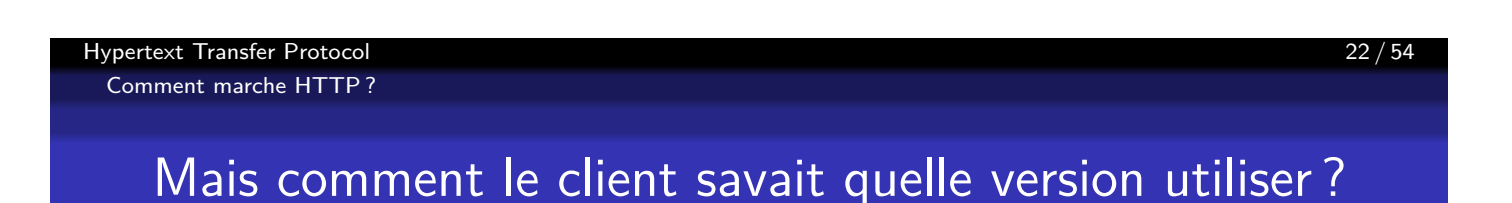

#### « Redirection » par le serveur via l'en-tête Alt-Svc,

[In](#page-2-0)formation dans le DNS (type d'enregistrement HTTPS).

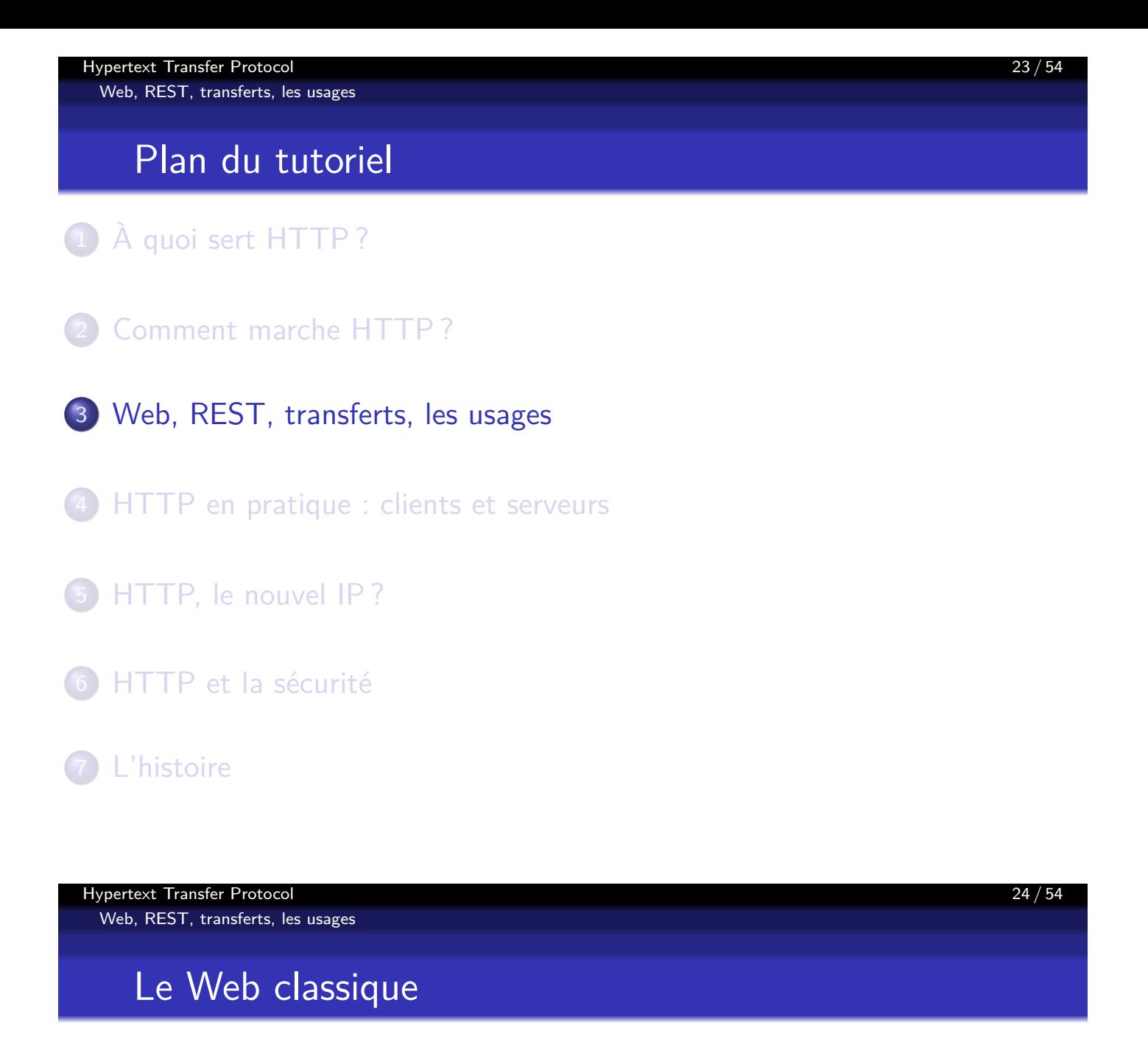

- Un navigateur Web sert de client,
- <span id="page-11-0"></span>[Il réc](#page-11-0)upère de l'HTML et l'affiche,
- HTTP ne fait « que » le transfert de fichiers.

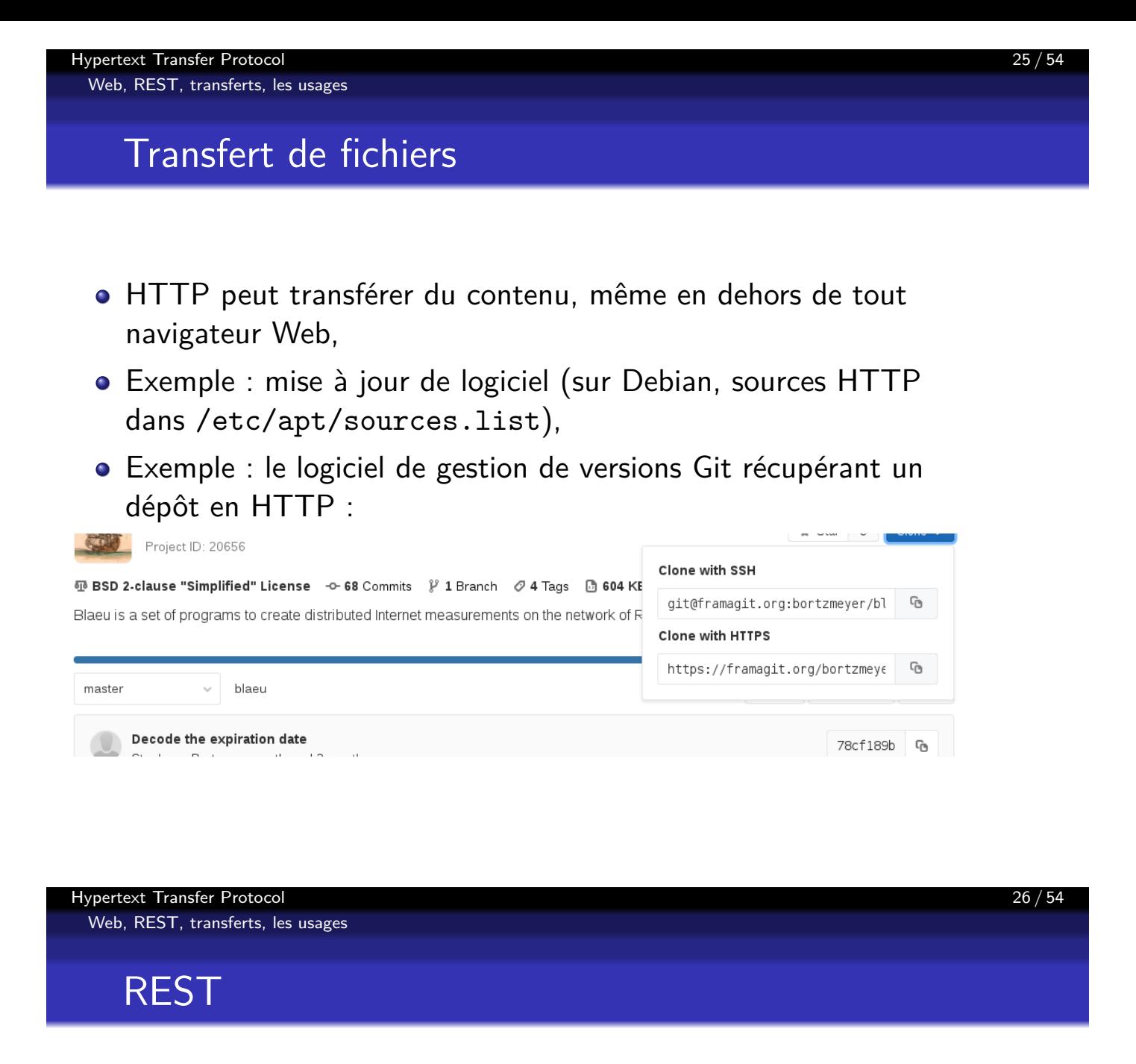

- REST (Representational state transfer) est une architecture [d'acc](#page-11-0)ès à des services au-dessus de HTTP,
- Les méthodes HTTP sont utilisées par exemple pour mettre en œuvre les opérations CRUD (Create, Read, Update, Delete).
- API (Application programming interface) au-dessus de HTTP, pour accéder à des services distants,

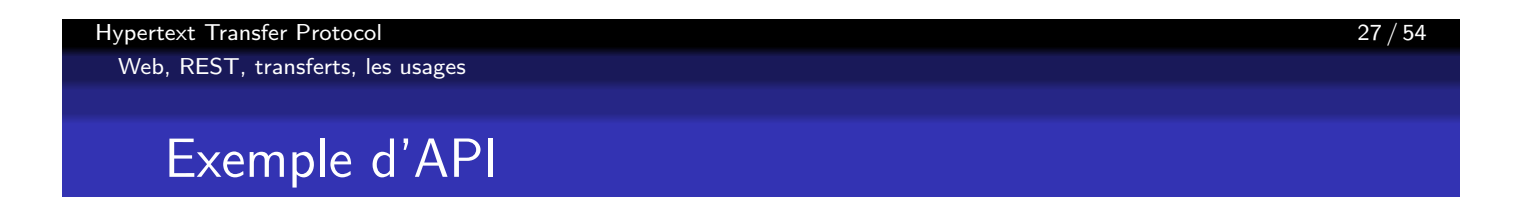

Le cours du Bitcoin, chez CoinDesk :

```
% curl -s https://api.coindesk.com/v1/bpi/currentprice.json
...
    "EUR": {
      "code": "EUR",
      "symbol": "€",
      "rate": "37,702.2399",
      "description": "Euro", ...
    }
  }
```
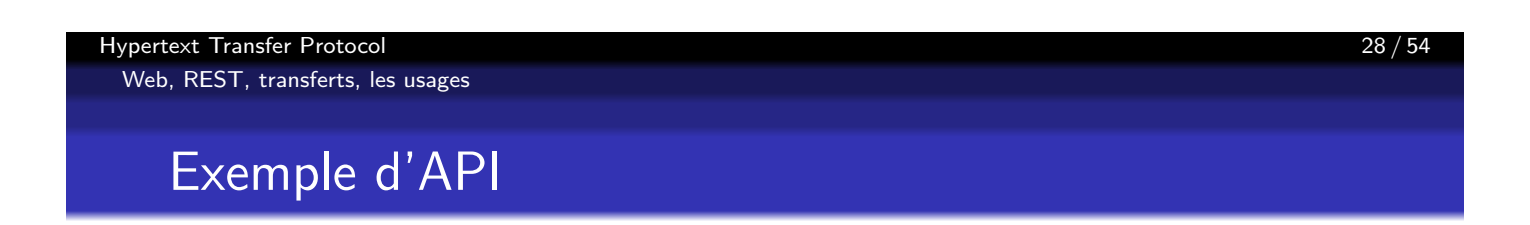

[Le pro](#page-0-0)tocole RDAP :

```
% curl https://rdap.db.ripe.net/ip/2001:660:330f:2::7f
...
  "name" : "FR-ENST-PARIS-RAP-1",
...
    "remarks" : [ {
   "description" : [ "Ecole Nationale Superieure des Telecommunications - Teleco
  } ],
...
```

```
Hypertext Transfer Protocol
 Web, REST, transferts, les usages
     Exemple d'API
```

```
Un exemple CRUD https://petstore.swagger.io/
```

```
% curl https://petstore.swagger.io/v2/pet/21
{"code":1,"type":"error","message":"Pet not found"}
```
- % curl -H "Content-type: application/json" --data "\$(cat potamochere.json)" \ -X PUT https://petstore.swagger.io/v2/pet/
- % curl https://petstore.swagger.io/v2/pet/21 {"id":21,"category":{"id":0,"name":"Dom"},"name":"Pork", "photoUrls":["https://www.potamochère.fr/potamoch%C3%A8re.jpg"],...

<span id="page-14-0"></span>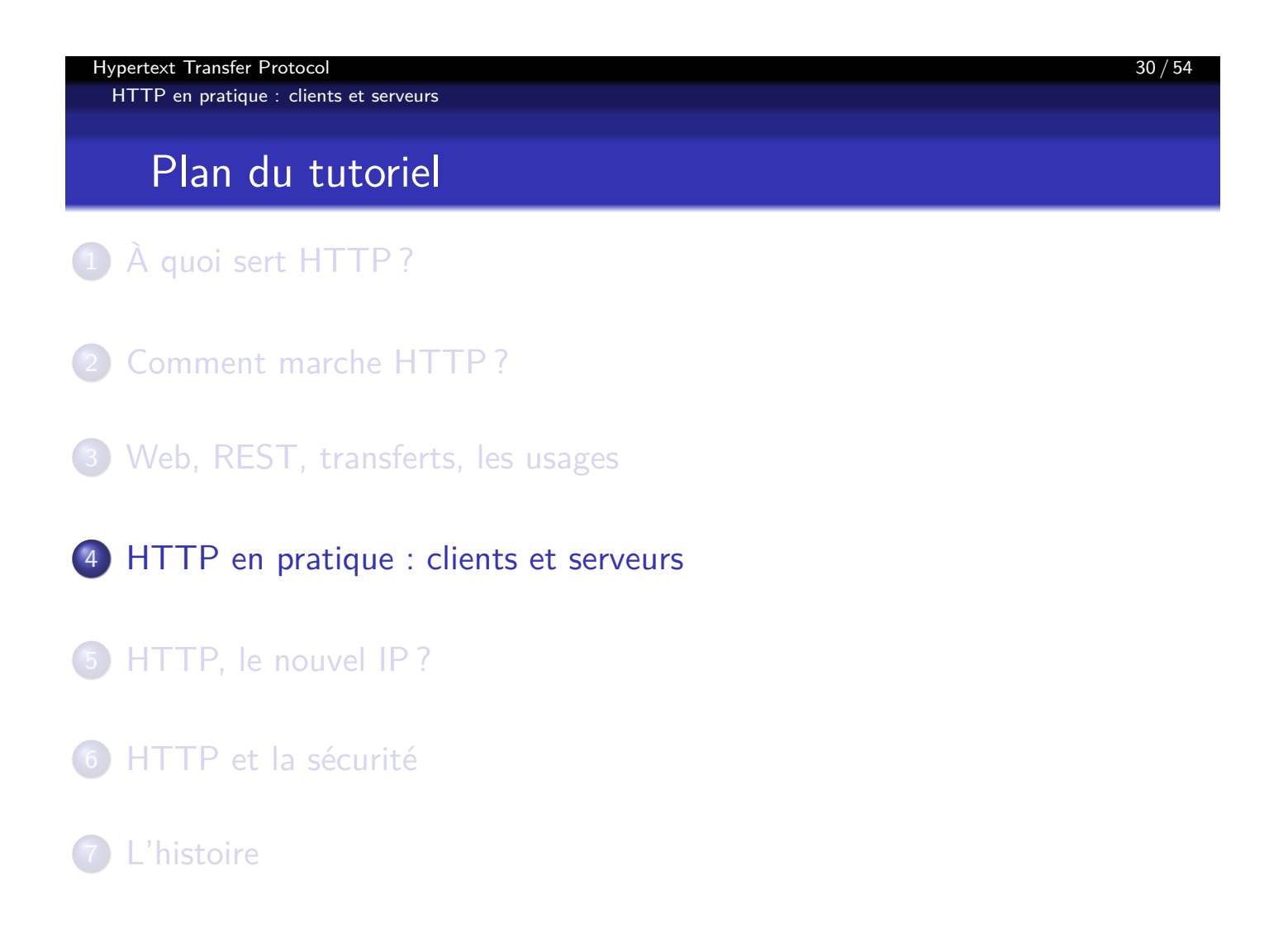

# **Clients**

- Navigateurs Web, bien sûr (Firefox, Chrome, Edge, lynx),
- Ligne de commande (curl, wget),
- Crawlers (bots),
- Bibliothèques pour tous les langages.

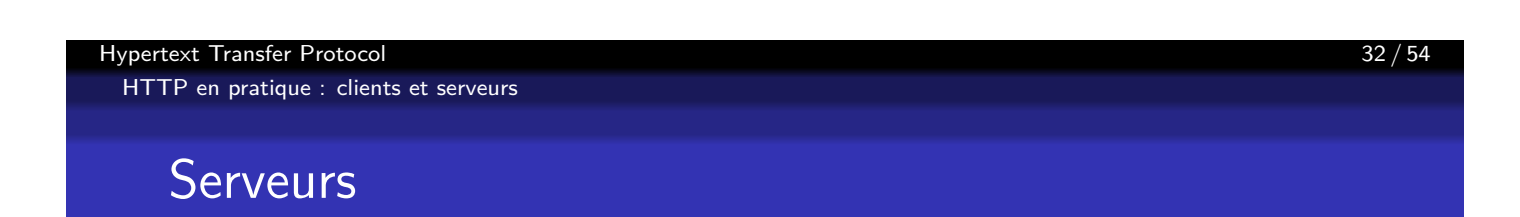

- Serveurs autonomes (Apache, Nginx),
- [Bibliot](#page-14-0)hèques pour tous les langages.

# Un client HTTP en deux lignes de Python

import requests

 $r = \text{requests.get("http://www.cnam.fr/")}$ print(r.text)

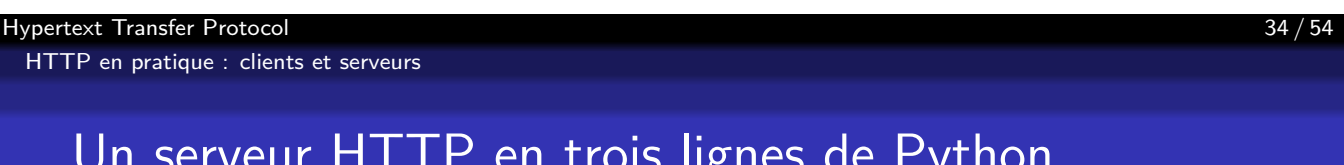

## Un serveur HTTP en trois lignes de Python

```
import http.server
server_address = (''), 8080)
httpd = http.server.HTTPServer(server_address,
                    http.server.SimpleHTTPRequestHandler)
httpd.serve_forever()
```
## Alternative

- HTTP n'est pas le seul protocole de transfert de fichiers,
- Une alternative récente : Gemini,
- Le but est d'avoir un protocole plus simple, avec moins de possibilités de suivi des utilisateurs,
- Encore plus simple d'écrire clients et serveurs.

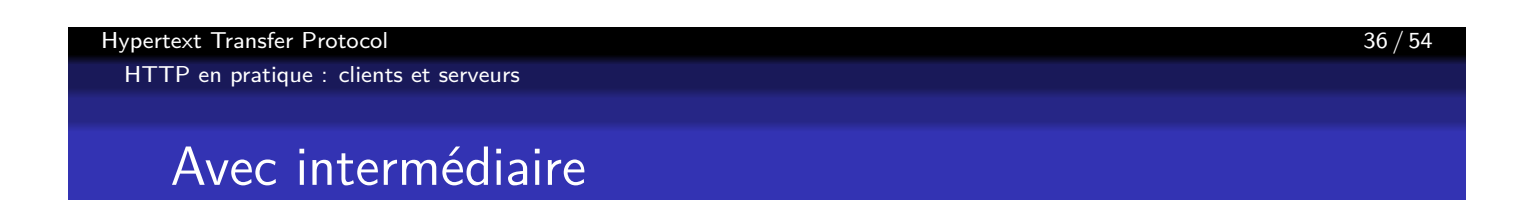

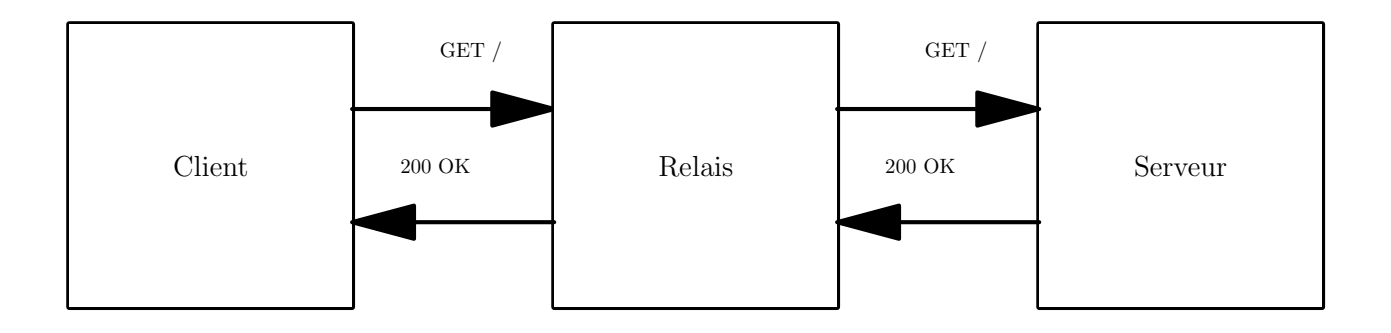

### Relais, caches et autres intermédiaires

- Relais (*proxies*), pour divers contournements,
- Caches (mémorisation des ressources) pour économiser la capacité réseau (moins important maintenant, avec TLS),
- Répartiteurs de charge,
- Pare-feux, pour protéger des applications Web écrites avec les pieds.

<span id="page-18-0"></span>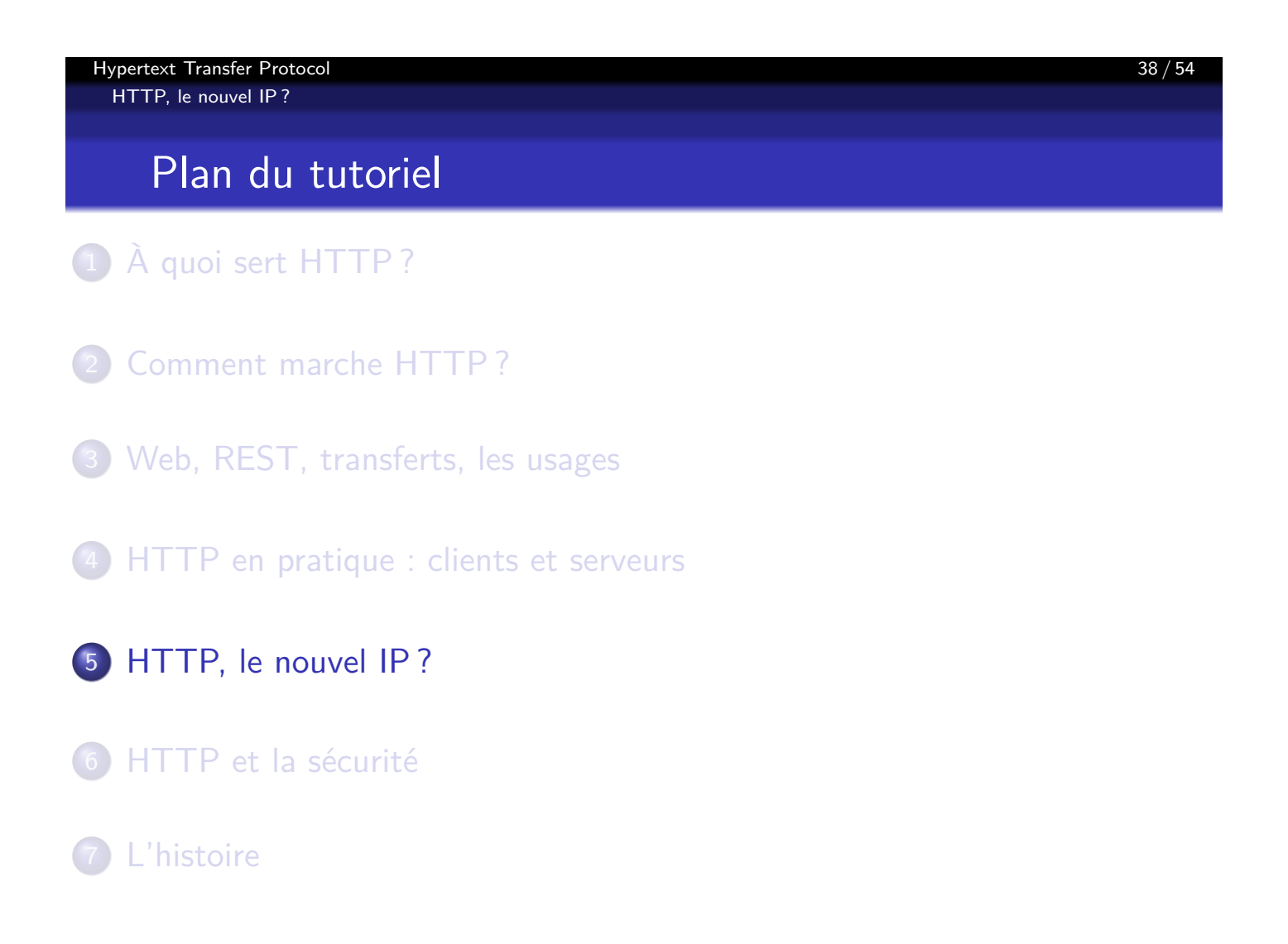

### L'Internet n'est plus ce qu'il était

- De plus en plus d'intermédiaires sur le trajet (pare-feux, par exemple),
- Souvent bogués et/ou mal configurés,
- Par défaut, bloquent tout ce qu'ils ne connaissent pas,
- Cela mène à une **ossification** de l'Internet. Il est de plus en plus dur de déployer quelque chose de nouveau.

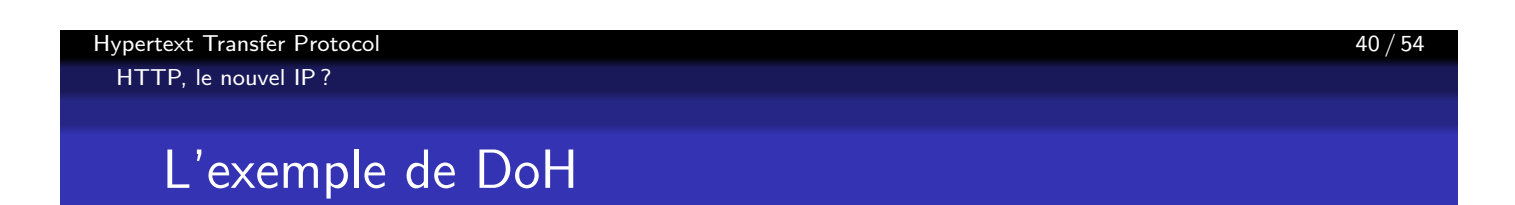

- Pour contourner la censure, DNS devient chiffré,
- [D](#page-0-0)NS sur TLS utilise le port 853, qui peut être bloqué,
- D'où DoH (DNS sur HTTPS, RFC 8484).
- Tout sur le port 443?

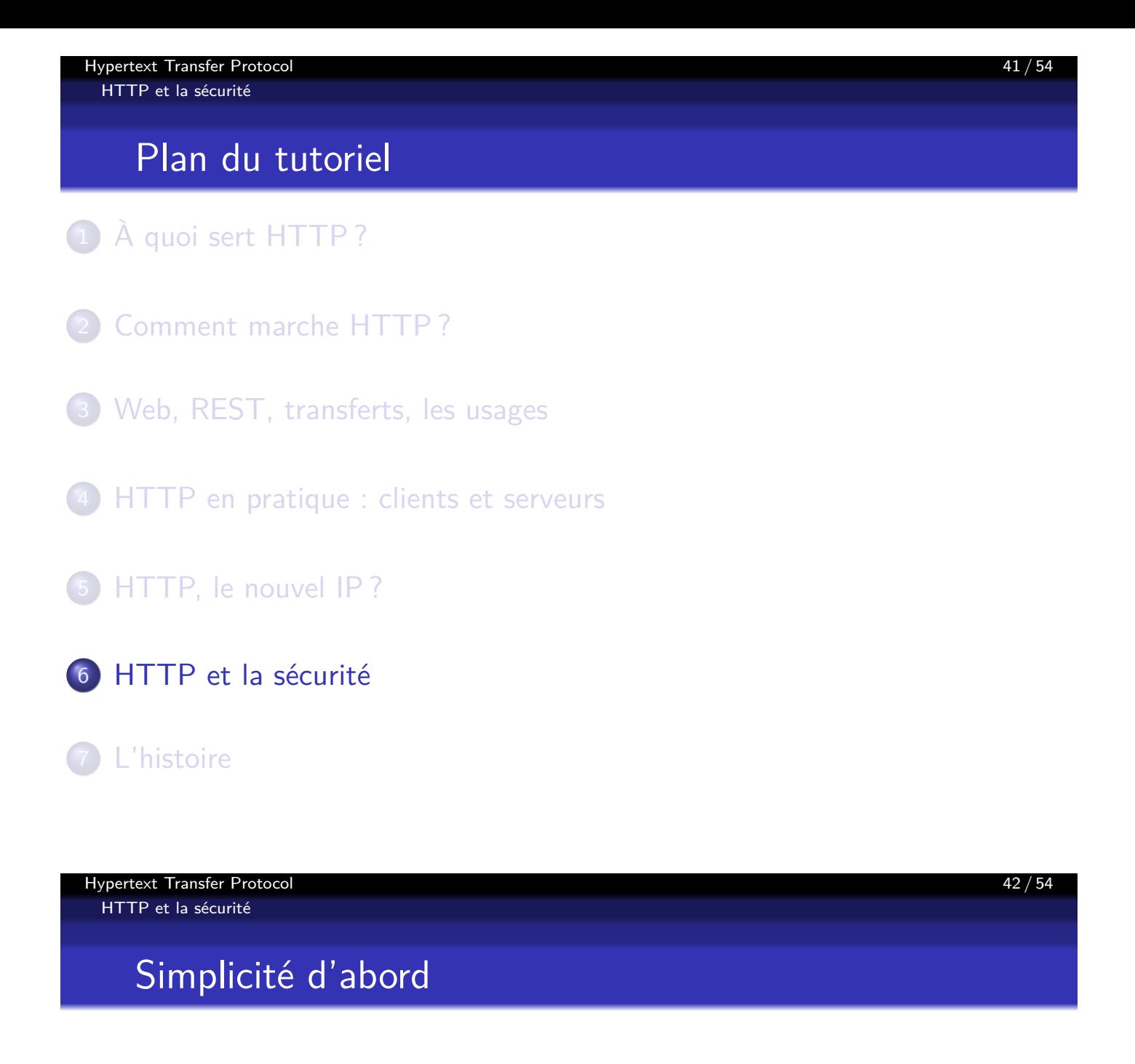

- Pas spécialement de sécurité dans HTTP au début,
- <span id="page-20-0"></span>[P](#page-0-0)as d'authentification,
- Pas de session,
- **•** [Tout](#page-1-0) en clair.
- [Cette simp](#page-2-0)licité a permis à HTTP de s'imposer.

### **Biscuits**

- But : créer une **session** à partir d'un ensemble de requêtes/réponses HTTP.
- Solution : le biscuit (cookie).
- Un petit groupe de bits, que le serveur fabrique et envoie au client au début de la session,
- **e** et que le client renvoie à chaque requête, permettant de voir que c'est la même session,
- Normalisés dans le RFC 6265.

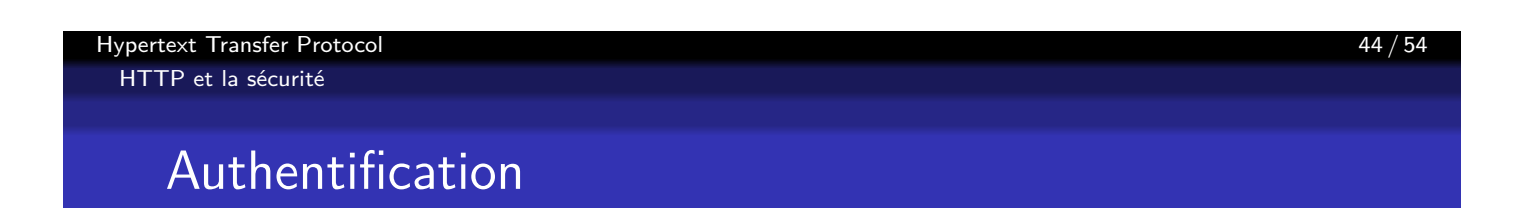

- Peut se faire par des en-têtes HTTP Authorization envoyés [à](#page-0-0) chaque requête,
- Exemple, mot de passe mémorisé par le client HTTP,
- Ne permet pas de se déconnecter,
- En pratique, l'authentification est presque toujours faite par une solution non-HTTP (exemple : mot de passe dans un formulaire et deuxième facteur par exemple sur une application externe),
- puis les cookies maintiennent la session (« c'est bon, on a déjà authentifié le possesseur de ce biscuit »).
- (Il y a aussi les certificats clients mais c'est très rare.)
- Les API utilisent d'autres solutions : biscuit géré manuellement et mis dans l'URL ou dans un en-tête plus ou moins spécifique

### Tout en clair

- Le trafic numérique est trop facilement écoutable, et traitable,
- Communiquer **en clair** en 2022 n'est plus acceptable,
- La surveillance est massivement pratiquée, par les opérateurs, les États, les délinquants. . .
- Révélations Snowden en 2013 : plus moyen de faire l'autruche.

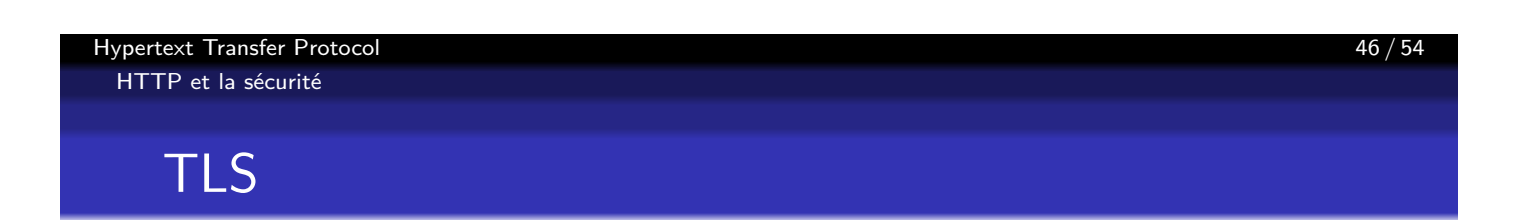

- Transport Layer Security, une couche de chiffrement pour les [ap](#page-0-0)plications,
- Normalisé dans le RFC 8446,
- Principe : on chiffre au départ et on déchiffre à l'arrivée. Protège contre un tiers mais pas contre les extrémités.
- Risque d'attaque de l'Homme du Milieu : il faut **authentifier** l'extrémité.

# Exemple de certificat

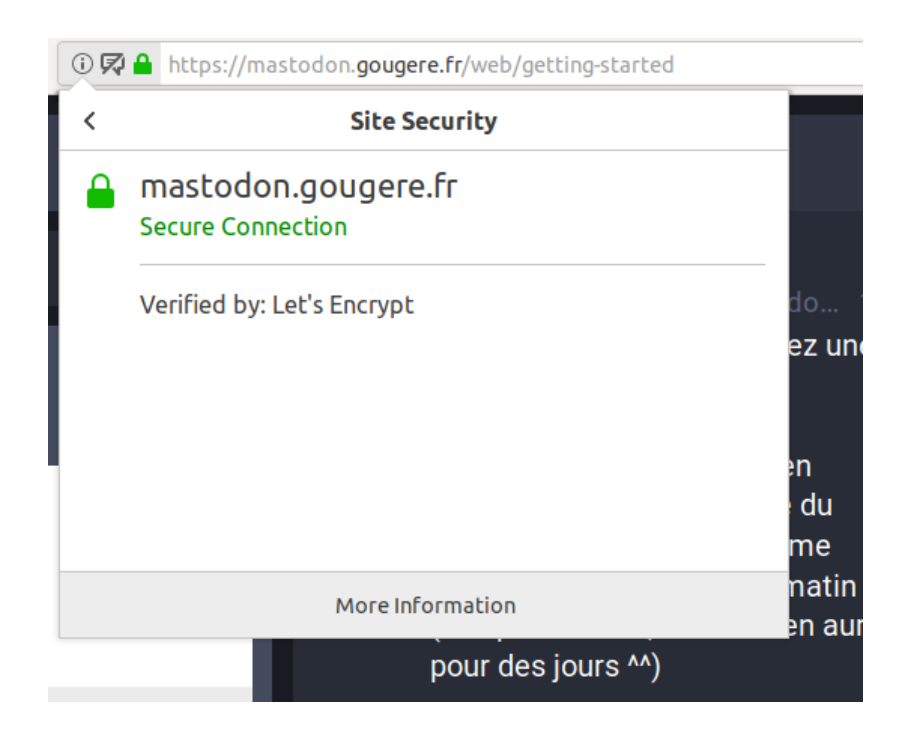

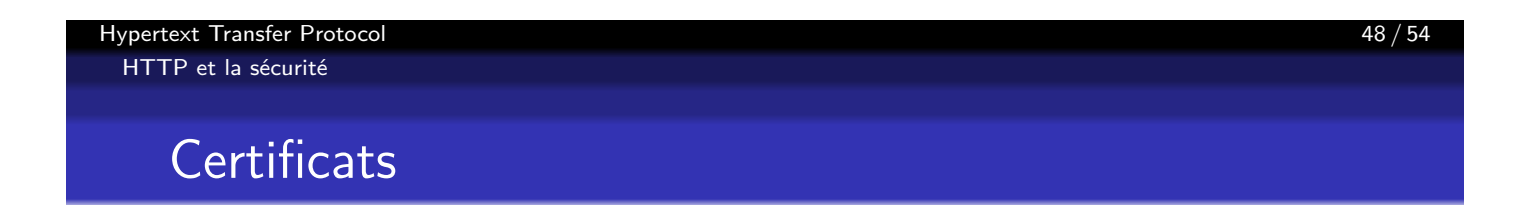

- But : authentifier le serveur TLS,
- [M](#page-0-0)oyen : la cryptographie asymétrique (une clé ayant une partie publique et une partie privée),
- La partie publique est signée par une AC (Autorité de Certification), RFC 5280,
- En pratique, une source d'ennuis, de pannes, de frustrations et parfois de dépenses.
- Un service de chiffrement TLS sous HTTP,
- Signes de chifrement (cadenas vert),
- Attention, HTTPS garantit confidentialité et intégrité, pas confiance.

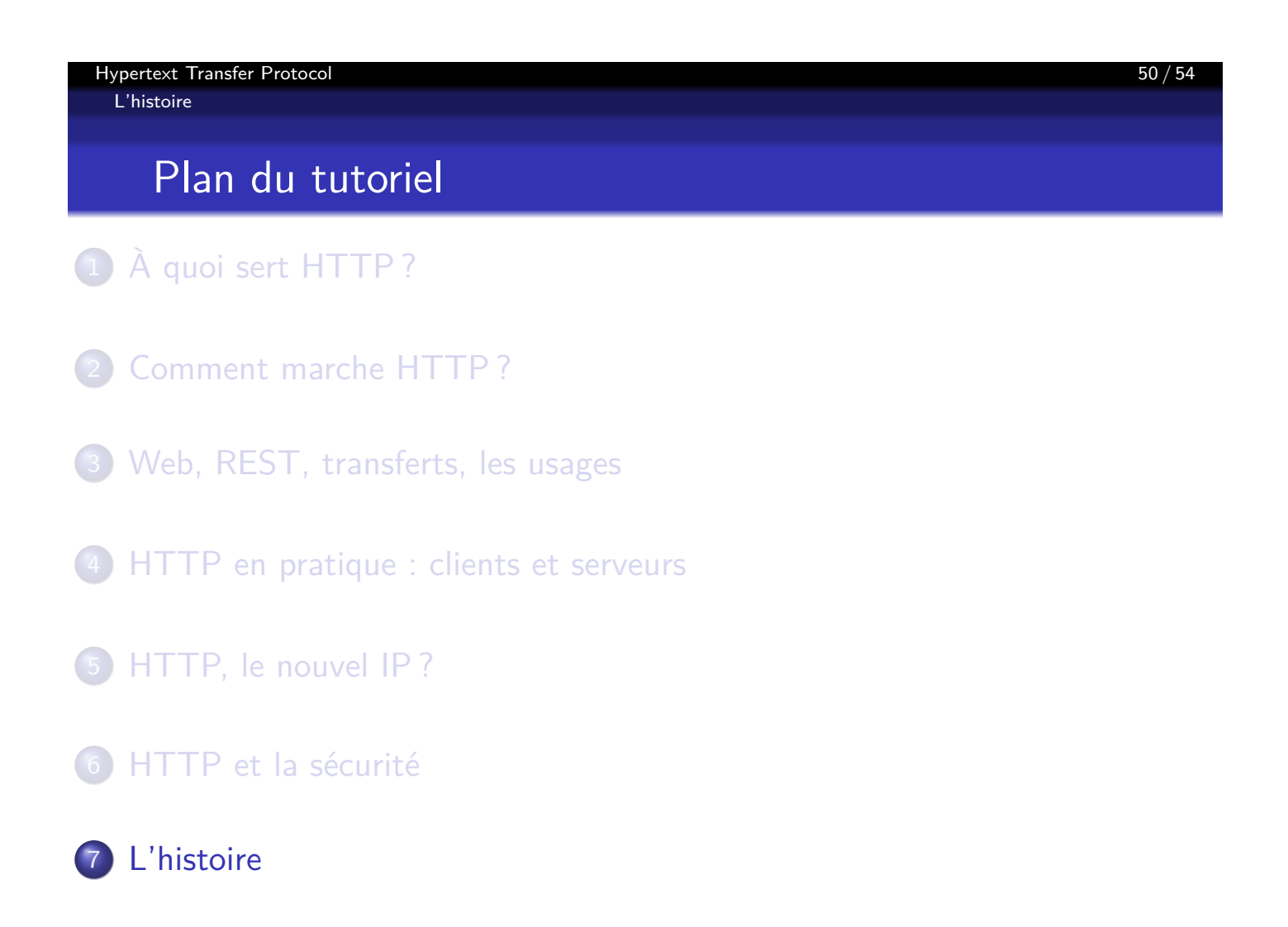

# Évolution

- Le premier HTTP, 0.9, n'avait même pas d'en-têtes,
- HTTP/1 a été le premier normalisé,
- $\bullet$  HTTP/1.1 a introduit les connexions persistentes,
- HTTP/2 passe en encodage binaire,
- HTTP/3 futur HTTP au-dessus du protocole de transport QUIC (qui intègre TLS)...

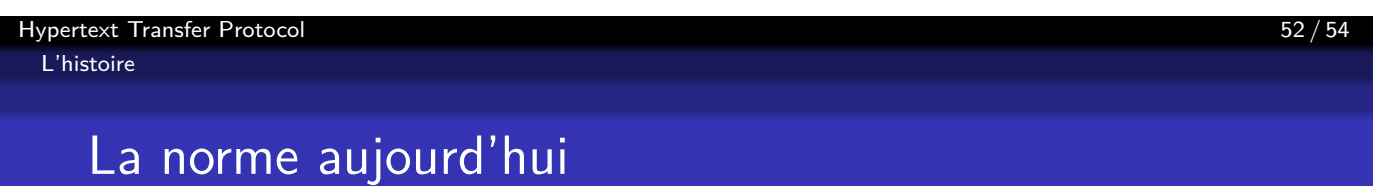

- RFC 7230, Message Syntax and Routing
- [R](#page-0-0)FC 7231, Semantics and Content
- RFC 7232, Conditional Requests
- RFC 7233, Range Requests
- RFC 7234, Caching
- RFC 7235, Authentication
- RFC 7540, Hypertext Transfer Protocol version 2

### La norme bientôt

- RFC 9110, HTTP en général, sa sémantique
- **RFC 9111, Mémorisation**
- · RFC 9112, Spécificités de HTTP/1
- RFC 9113, Spécificités de HTTP/2
- RFC 9114, Spécificités de HTTP/3
- RFC 9204, Compression des en-têtes pour HTTP/3

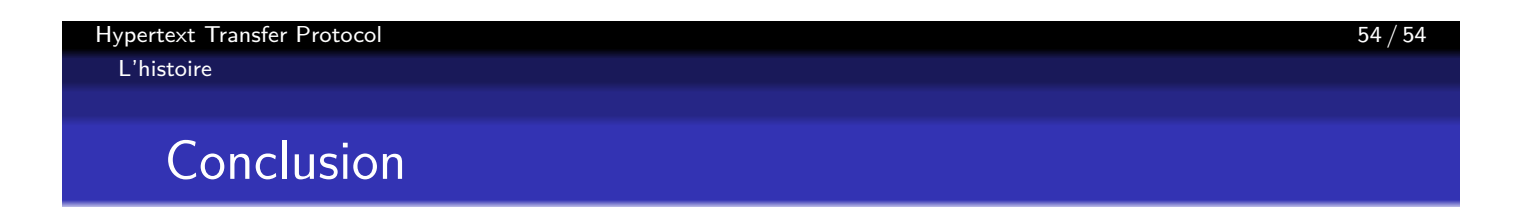

- Un succès fou,
- [E](#page-0-0)n partie dû à la simplicité du protocole.